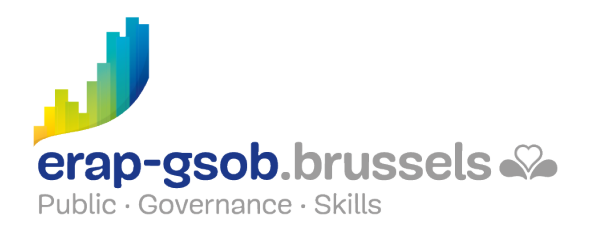

## EXCEL - GRAPHIQUES

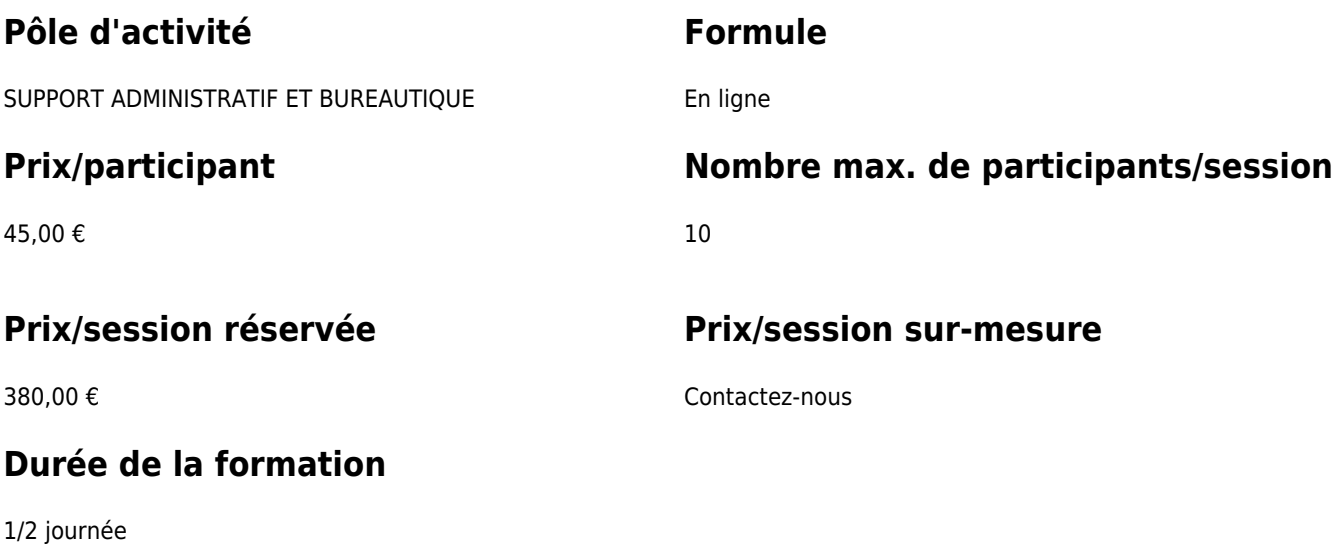

### **Personne de contact**

Patrick GILET Gestionnaire de dossiers clients - Gestionnaire IT

pgilet@erap-gsob.brussels

# **Détail de la formation**

#### **Objectifs**

L'objectif de la formation est d'approfondir les connaissances des participants quant à l'utilisation du logiciel Excel, et ce afin de réaliser/organiser leurs activités de manière plus efficace et/ou gagner du temps.

#### **Public cible**

La formation est accessible aux agents en fonction dans les administrations communales, les CPAS, les zones de police, et les organismes régionaux et para-régionaux de la Région de Bruxelles-capitale ainsi que les membres des cabinets ministériels.

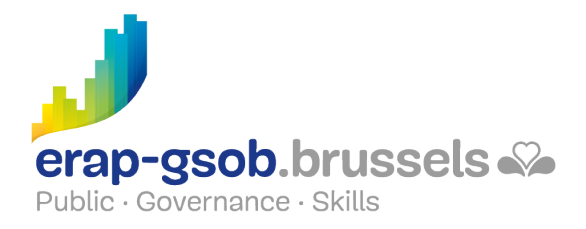

Plus précisément, la formation est destinée à tout agent qui souhaite acquérir une bonne maîtrise du logiciel dans les fonctions proposées.

### **Méthodes pédagogiques**

Les méthodes pédagogiques mobilisées s'appuieront sur les éléments suivants :

- Des apports théoriques ;
- Des exercices concrets et diversifiés, adaptés au niveau et aux besoins des participants ;
- Des applications ou mises en situation inspirées de la réalité de terrain ;
- Des exercices portant sur une fonctionnalité précise du logiciel et des exercices globaux ;
- Des espaces de questions-réponses ;
- La distribution d'un support didactique complet.

#### **Contenu**

- Comprendre les différents types de graphique et lequel utiliser selon les données de départ
	- Modèles de graphiques
	- Enregistrer un graphique comme modèle
	- Appliquer un modèle de graphique
	- Les types de graphique
		- Le secteur
		- L'histogramme et ses variantes
		- **Les barres**
		- $-La$  3D
		- Le nuage de points ou le courbe ?
		- Les secteurs de secteur
- Personnaliser les graphiques selon ses besoins
	- Options des graphiques
		- Modifier les options de l'axe des abscisses
		- Modifier les options de l'axe des ordonnées
		- Ajouter un axe vertical secondaire
		- Modifier les étiquettes de données
		- Modifier le format des valeurs numériques dans un graphique
		- Modifier l'orientation du texte dans un élément
		- Modifier le format/la rotation d'un graphique en 3D

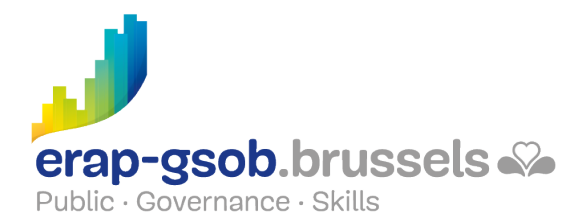

- Modifier un graphique sectoriel
- Relier les points d'un graphique de type Courbes
- Déplacer un graphique dans une autre feuille
- Les graphiques spécifiques
	- **Les Aires** 
		- **Le boursier**
		- Radar
- Le graphique combiné
- Les nouveaux graphiques
- Les Sparklines

#### **Disponibilité au catalogue**

Disponibilité (sous réserve d'inscriptions suffisantes) et conditions garanties jusqu'au 02 novembre 2024